#### G52GRP 2012–2013: Lecture 8 Report Writing and Peer Marking

Henrik Nilsson

University of Nottingham, UK

#### **This Lecture**

- Writing tips
- Notes on citations
- Peer assessment

#### Reports

- Final reports due 22 March 2013.
- One common final group report and individual reports.
- Two hard copies and one electronic copy of group report.
- One electronic copy only of individual report.

 Study the G52GRP Student Handbook very carefully regarding the hand in procedures. There are some caveats, especially regarding the electronic hand in.

- Make sure you read the G52GRP Student Handbook for
  - expected content
  - suggested structure
  - size restrictions

(Applies to both group and individual reports.)

Appoint an Editor:

- Appoint an Editor:
  - Overall responsibility for document

- Appoint an Editor:
  - Overall responsibility for document
  - Integrates contributions from all other writers

- Appoint an Editor:
  - Overall responsibility for document
  - Integrates contributions from all other writers
  - Ensures consistency (typesetting, layout, style of figures, language, ...) and cohesiveness (that everything fits together)

#### Notes on the Editor Role

 The Editor should not be expected to do "all the work": each writer should be prepared to edit their contributions until the Editor approves content, style, length, ...

#### Notes on the Editor Role

- The Editor should not be expected to do "all the work": each writer should be prepared to edit their contributions until the Editor approves content, style, length, ....
- While the Editor shouldn't be a "dictator", investing him/her with a fair amount of power in editorial questions is likely a good idea.

 Allow plenty of time: very hard for most people to write a really good report at the last minute.

- Allow plenty of time: very hard for most people to write a really good report at the last minute.
  - Iterate: go over the text again and again, trying to identify exactly what the message is of each piece of text, and then how to express that clearly and succinctly.

- Allow plenty of time: very hard for most people to write a really good report at the last minute.
  - Iterate: go over the text again and again, trying to identify exactly what the message is of each piece of text, and then how to express that clearly and succinctly.
  - Try to get feedback from outside the group, e.g. supervisor and friends.

- Allow plenty of time: very hard for most people to write a really good report at the last minute.
  - Iterate: go over the text again and again, trying to identify exactly what the message is of each piece of text, and then how to express that clearly and succinctly.
  - Try to get feedback from outside the group, e.g. supervisor and friends.

You only have 7000-8000 words (20-25 pages).

#### Language

Do use a spelling checker! (Obvious, but ...)

#### Language

- Do use a spelling checker! (Obvious, but ...)
- Strive for a clear language, appropriate in style for a technical document:
  - Prof. David Brailsford's do's and dont's: linked from the G52GRP web page.
  - Recommended: Lyn Dupré. BUGS in Writing: A Guide to Debugging Your Prose. Addison Wesley, 1998.

#### Language

- Do use a spelling checker! (Obvious, but ...)
- Strive for a clear language, appropriate in style for a technical document:
  - Prof. David Brailsford's do's and dont's: linked from the G52GRP web page.
  - Recommended: Lyn Dupré. BUGS in Writing: A Guide to Debugging Your Prose. Addison Wesley, 1998.
- Swap sections among the group members for proof reading.

## **Typesetting and Layout (1)**

- Keep it simple
- Number chapters, sections, figures, examples, pages.
- Include a table of contents.
- Use typographical devices like lists where this helps giving structure to the text and getting your message across.

## **Typesetting and Layout (2)**

- Adopt proper typographical conventions. E.g.:
  - Correct typesetting of mathematics
  - Program code and code fragments in a typewriter font.
  - Use *italic* (or possibly **bold**) for emphasis.
     Don't underline.
  - Don't underline headings. Ugly!

## **Typesetting and Layout (2)**

- Adopt proper typographical conventions. E.g.:
  - Correct typesetting of mathematics
  - Program code and code fragments in a typewriter font.
  - Use *italic* (or possibly **bold**) for emphasis.
     Don't underline.
  - Don't underline headings. Ugly!
- If you want to achieve truly professional results with relative ease, consider using LaTeX. (Somewhat steep learning curve, though.)

• Keep your audience in mind!

Keep your audience in mind!
In this case, you are writing for a general CS audience.

#### • Keep your audience in mind!

- In this case, you are writing for a general CS audience.
- Ask yourselves: Would your fellow CS students understand?

#### Keep your audience in mind!

- In this case, you are writing for a general CS audience.
- Ask yourselves: Would your fellow CS students understand?
- Aim to make the report reasonably self-contained.

#### Keep your audience in mind!

- In this case, you are writing for a general CS audience.
- Ask yourselves: Would your fellow CS students understand?
- Aim to make the report reasonably self-contained.
- Do use pictures, diagrams, examples to help getting your message across. (But avoid gratuitous decoration!)

• Keep your writing focused!

- Keep your writing focused!
  - Make sure everything you include is necessary and relevant:

- Keep your writing focused!
  - Make sure everything you include is necessary and relevant:
    - What is the message?

- Keep your writing focused!
  - Make sure everything you include is necessary and relevant:
    - What is the message?
    - How does it contribute to the whole?

#### Keep your writing focused!

- Make sure everything you include is necessary and relevant:
  - What is the message?
  - How does it contribute to the whole?
- Do use appendices for bulky material that is mainly needed for reference.

#### Keep your writing focused!

- Make sure everything you include is necessary and relevant:
  - What is the message?
  - How does it contribute to the whole?
- Do use appendices for bulky material that is mainly needed for reference.
- Make sure you use citations to:
  - correctly attribute sources
  - support your arguments and claims.

#### Citations (1)

- Author-date (or "Harvard style") referencing is a good style:
  - "(Smith 2008)" or "(Smith 2009a, p. 1)", if citation not grammatically part of the sentence,
  - "Smith (2008)" or "Smith (2009a, p. 1)" if it is. See <a href="http://en.wikipedia.org/wiki/-">http://en.wikipedia.org/wiki/-</a>

Parenthetical\_referencing.

#### Citations (1)

- Author-date (or "Harvard style") referencing is a good style:
  - "(Smith 2008)" or "(Smith 2009a, p. 1)", if citation not grammatically part of the sentence,
  - "Smith (2008)" or "Smith (2009a, p. 1)" if it is.
  - See http://en.wikipedia.org/wiki/-Parenthetical\_referencing.
- Sort the list of references alphabetically by author(s), and year.

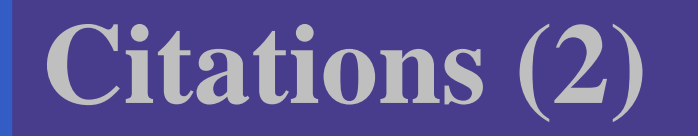

 Numerical keys in square brackets ("[3]") is an alternative, but hard to maintain by hand as number change when additions are made to the list of references.

### **Citations (2)**

- Numerical keys in square brackets ("[3]") is an alternative, but hard to maintain by hand as number change when additions are made to the list of references.
- Another alternative is alphanumerical keys systematically made up of letters from the author(s) last name(s) and publication year ("AMS style", "Authorship trigraph"). Easier to maintain by hand.

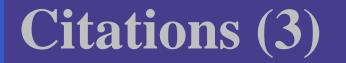

Be aware that using a citation as part of a sentence is considered bad style:

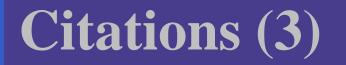

Be aware that using a citation as part of a sentence is considered bad style:

#### • BAD

- In (Smith 2008) it is claimed ...

RP 2012–2013: Lecture 8 – p.15/31

- In [2] it is claimed ...
- In [Smi08] it is claimed ...

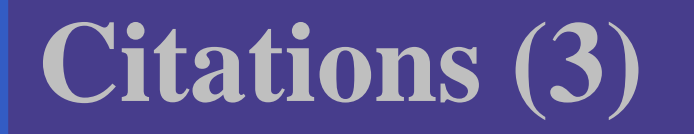

Be aware that using a citation as part of a sentence is considered bad style:

- BAD
  - In (Smith 2008) it is claimed ...
  - In [2] it is claimed ...
  - In [Smi08] it is claimed ...
- **GOOD** 
  - Smith (2008) claims ...
  - Smith [2] claims ...
  - Smith [Smi08] claims ...

**Citing URLs** 

If you must cite web pages:

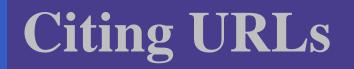

If you must cite web pages:

Give URL along with date when the page was accessed.

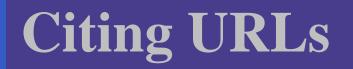

If you must cite web pages:

- Give URL along with date when the page was accessed.
- Consider using an On-demand Archiving System such as WebCite,
  - http://www.webcitation.org/:
    - free(!)
    - archives the web page in question
    - provides a stable URL to the archived copy

# Recap: G52GRP Assessment (1)

#### **Collective Group Mark**

| Task                 | Marks [%] |
|----------------------|-----------|
| Interim Group Report | 20        |
| Final Group Report   | 30        |
| Software             | 20        |
| Open Day             | 15        |
| Presentation Day     | 15        |

# Recap: G52GRP Assessment (1)

#### **Collective Group Mark**

| Task                 | Marks [%] |  |  |  |
|----------------------|-----------|--|--|--|
| Interim Group Report | 20        |  |  |  |
| Final Group Report   | 30        |  |  |  |
| Software             | 20        |  |  |  |
| Open Day             | 15        |  |  |  |
| Presentation Day     | 15        |  |  |  |

Peer assessment used to distribute the Collective Group Mark amongst the members, yielding Individual Mark for Group Work.

# Recap: G52GRP Assessment (2)

#### **Overall Individual Mark**

| Task                           | Marks [%] |  |
|--------------------------------|-----------|--|
| Individual Mark for Group Work | 80        |  |
| Individual Report              | 20        |  |

# Recap: G52GRP Assessment (3)

Main parts of the Individual Report:

- Summary of own individual contribution project.
- Reflection on the project and own role within it.
- Peer assessment.

See the blog entry

http://www.webcitation.org/66Tn1A07Q by a student for an example of reflection (by no means "perfect").

Each group member evaluates all other group members along a number of dimensions:

-2013: Lecture 8 -

- Research and Information gathering
- Creative input
- Co-operation within group
- Communication within group
- Concrete contribution
- Attendance at meetings

Each group member evaluates all other group members along a number of dimensions:

- Research and Information gathering
- Creative input
- Co-operation within group
- Communication within group
- Concrete contribution
- Attendance at meetings

The assessments are part of the individual report and *in strict confidence*.

The peer ratings are used as follows:

The peer ratings are used as follows:

 An Individual Received Numerical Peer Rating (IRNPR) is computed for each group member. This is a weighted average of all received ratings from the peers.

The peer ratings are used as follows:

 An Individual Received Numerical Peer Rating (IRNPR) is computed for each group member. This is a weighted average of all received ratings from the peers.

The average IRNPR is computed for each group.

The peer ratings are used as follows:

- An Individual Received Numerical Peer Rating (IRNPR) is computed for each group member. This is a weighted average of all received ratings from the peers.
- The average IRNPR is computed for each group.

 The Individual Mark for Group Work is finally computed by scaling the the Collective Group Mark according to how much above or below the group average each individual's IRNPR is.

#### Example:

G52GRP 2012–2013: Lecture 8 – p.22/31

#### Example:

Suppose that the Collective Group Mark is 65.

#### Example:

- Suppose that the Collective Group Mark is 65.
- Suppose further that the IRNPRs are 75, 65, 55, 55, 50.

#### Example:

- Suppose that the Collective Group Mark is 65.
- Suppose further that the IRNPRs are 75, 65, 55, 55, 50.
- The average IRNPR for this group is thus 60.

#### Example:

- Suppose that the Collective Group Mark is 65.
- Suppose further that the IRNPRs are 75, 65, 55, 55, 50.
- The average IRNPR for this group is thus 60.
- The Individual Marks for Group Work would then be along the lines 75, 68, 62, 62, 59.

#### Example:

- Suppose that the Collective Group Mark is 65.
- Suppose further that the IRNPRs are 75, 65, 55, 55, 50.
- The average IRNPR for this group is thus 60.
- The Individual Marks for Group Work would then be along the lines 75, 68, 62, 62, 59.

Note that the average of the Individual Marks for Group Work equals the Collective Group Mark.

## **Peer Assessment Form**

|                                  | None | Lacking | Adequate | Good | Excellent |
|----------------------------------|------|---------|----------|------|-----------|
| Research & information gathering |      |         |          |      |           |
| Creative input                   |      |         |          |      |           |
| Co-operation within group        |      |         |          |      |           |
| Communication within group       |      |         |          |      |           |
| Concrete contribution a          |      |         |          |      |           |
| Attendance at meetings           |      |         |          |      |           |

Justification of assigned ratings:

Concrete contribution: Quality and quantity of concrete contribution to *group deliverables*: writing, coding, testing, open day display, preparations for presentations, etc.

# **Peer Assessment Form**

|                                  | None | Lacking | Adequate | Good | Excellent |
|----------------------------------|------|---------|----------|------|-----------|
| Research & information gathering |      |         |          |      |           |
| Creative input                   |      |         |          |      |           |
| Co-operation within group        |      |         |          |      |           |
| Communication within group       |      |         |          |      |           |
| Concrete contribution            |      |         |          |      |           |
| Attendance at meetings           |      |         |          |      |           |

Justification of assigned ratings:

Concrete contribution: Quality and quantity of concrete contribution to *group deliverables*: writing, coding, testing, open day display, preparations for presentations, etc.

Note: a written justification is also required.

- Adequate signifies having performed as well as can be expected. For example, a member who:
  - carried out a fair share of the work (9h/week!)
  - were reasonable, approachable, friendly
  - attended most meetings, mostly on-time, absent only with good cause.

- Adequate signifies having performed as well as can be expected. For example, a member who:
  - carried out a fair share of the work (9h/week!)
  - were reasonable, approachable, friendly
  - attended most meetings, mostly on-time, absent only with good cause.
- Good and Excellent signify performance above and much above this level, respectively.

- Adequate signifies having performed as well as can be expected. For example, a member who:
  - carried out a fair share of the work (9h/week!)
  - were reasonable, approachable, friendly
  - attended most meetings, mostly on-time, absent only with good cause.
- Good and Excellent signify performance above and much above this level, respectively.
- Lacking and None signify performance below and much below this level, respectively.

G52GRP 2012–2013: Lecture 8 – p.25/31

 It is not uncommon that a couple of peers excel in one or two respects.

- It is not uncommon that a couple of peers excel in one or two respects.
- It would be *unusual* for a peer of yours to be excellent in all respects.

- It is not uncommon that a couple of peers excel in one or two respects.
- It would be *unusual* for a peer of yours to be excellent in all respects.
- It would be very unusual for all of your peers to be excellent in all respects.

#### Assesment of a typical group mate:

|                                  | None | Lacking | Adequate | Good | Excellent |
|----------------------------------|------|---------|----------|------|-----------|
| Research & information gathering |      |         | Х        |      |           |
| Creative input                   |      | Х       |          |      |           |
| Co-operation within group        |      |         | Х        |      |           |
| Communication within group       |      |         |          |      | Х         |
| Concrete contribution            |      |         | Х        |      |           |
| Attendance at meetings           |      |         |          | х    |           |

#### Justification of assigned ratings:

John generally pulled his weight throughout the project, delivering his fair share of work to a good standard in a timely way. However, he did take a bit of a backseat in the design discussions. On the other hand, he later greatly facilitated communication within the group. He missed a few meetings, but always with good cause.

 The peer assessments are vetted by the supervisor to ensure the process has been carried out in a fair and serious manner.

- The peer assessments are vetted by the supervisor to ensure the process has been carried out in a fair and serious manner.
- If there is reason to believe this is not the case, the supervisor will discuss with the module convener, and together they can decide to:

- The peer assessments are vetted by the supervisor to ensure the process has been carried out in a fair and serious manner.
- If there is reason to believe this is not the case, the supervisor will discuss with the module convener, and together they can decide to:

2012–2013: Lecture 8 – p.27/31

 adjust individual peer ratings as necessary, or

- The peer assessments are vetted by the supervisor to ensure the process has been carried out in a fair and serious manner.
- If there is reason to believe this is not the case, the supervisor will discuss with the module convener, and together they can decide to:
  - adjust individual peer ratings as necessary, or
  - disregard all peer ratings and assign individual marks directly.

Thus far, with only minor exceptions, it has not been necessary to interfere with the peer assessment.

Peer assessment is done as part of the individual report, handed in *before* the Easter break ....

Peer assessment is done as part of the individual report, handed in *before* the Easter break ....

... but the Open and Presentation days are *after* the Easter break!

Peer assessment is done as part of the individual report, handed in *before* the Easter break ....

... but the Open and Presentation days are *after* the Easter break!

So, what if someone does a lot better or worse than earlier during the very last part of the project???

 Peer assessment can be revised once IF a substantial change is necessary.

Peer assessment can be revised once IF a substantial change is necessary.
 Substantial means > 3 "points".

- Peer assessment can be revised once IF a substantial change is necessary.
- Substantial means <a> 3 "points".</a>
- Revisions have to be thoroughly justified.

- Peer assessment can be revised once IF a substantial change is necessary.
- Substantial means <a> 3 "points".</a>
- Revisions have to be thoroughly justified.
- Revisions are subject to vetting, as before.

- Peer assessment can be revised once IF a substantial change is necessary.
- Substantial means <a> 3 "points".</a>
- Revisions have to be thoroughly justified.
- Revisions are subject to vetting, as before.
- Deadline: 18:00 on Presentation Day.

- Peer assessment can be revised once IF a substantial change is necessary.
- Substantial means <a> 3 "points".</a>
- Revisions have to be thoroughly justified.
- Revisions are subject to verting, as before.
- Deadline: 18:00 on Presentation Day.
- See the G52GRP Handbook for details.

# Looking Ahead

- There may be one further guest lecture. TBD.
- The final support lecture before the Easter break will cover points related to the Open Day (8 May 2013) and the Presentation Day (10 May 2013).
- In particular, the lecture will cover what you need to know for getting your one A1 poster printed.
- Date: 4 March